# **SRI VENKATESWARA UNIVERSITY** CBCS – UG SYLLABUS (w.e.f. 2021-22)

#### **B.Com Computer Applications with Business Analytics)**

# IV Semester  **Course 4A: Corporate Accounting**

#### Learning Outcomes:

At the end of the course*,* the student will able to;

- $\triangleright$  Understand the Accounting treatment of Share Capital and aware of process of book building.
- $\triangleright$  Demonstrate the procedure for issue of bonus shares and buyback of shares.
- $\triangleright$  Comprehend the important provisions of Companies Act, 2013 and prepare final accounts of a company with Adjustments.
- $\triangleright$  Participate in the preparation of consolidated accounts for a corporate group.
- $\triangleright$  Understand analysis of complex issues, formulation of well-reasoned arguments and reaching better conclusions.
- $\triangleright$  Communicate accounting policy choices with reference to relevant laws and accounting standards.

#### SYLLABUS:

#### **Unit-I:**

**Accounting for Share Capital:** Kinds of Shares – Types of Preference Shares – Issue of Shares at Par, Discount and Premium - Forfeiture and Reissue of Shares (**Problems only**).

#### Unit-II:

**Issue and Redemption of Debentures and Issue of Bonus Shares:** Accounting Treatment for Debentures Issued at Par at a Discount and at a Premium and repayable at a par and at premium -Issue of Bonus Shares - Buyback of Shares - (**Problems only**).

#### Unit-III:

**Valuation of Goodwill:** Need and Methods - Average Profit Method, Super Profits Method – Capitalization Method and Annuity Method (**Problems only**).

#### Unit –IV:

**Valuation Shares:** Need for Valuation - Methods of Valuation - Net Assets Method, Yield Basis Method, Fair Value Method (**Problems only**).

#### $UNIT - V:$

**Company Final Accounts**: Provisions of the Companies Act, 2013 - Preparation of Final Accounts – Adjustments Relating to Preparation of Final Accounts – Profit and Loss Account and Balance Sheet – (**Problems only**).

#### Reference Books:

- 1. Corporate Accounting T.S Reddy and Murthy, MarghamPublications, Chennai.
- 2. Advanced Accounts: M C Shukla, T S Grewal and S C Gupta, S Chand Publications
- 3. Corporate Accounting Haneef & Mukherji, Tata McGraw Hill Publications.
- 4. Corporate Accounting RL Gupta & Radha Swami,Sultan Chand & sons
- 5. Corporate Accounting P.C. Tulsian, S.Chand Publishers
- 6. Advanced Accountancy: Jain and Narang,,Kalyani Publishers
- 7. Advanced Accountancy: R.L. Gupta and M.Radhaswamy, S Chand.
- 8. Advanced Accountancy :Chakraborthy, Vikas Publishers
- 9. Corporate Accounting: S.N. Maheswari, S.K. Maheswari, Vikas Publishing House.
- 10. Advanced Accounts: M.C. Shukla, T.S. Grewal, S.C. Gupta, S. Chand & Company
- 11. Corporate Accounting: Umamaheswara Rao, Kalyani Publishers
- 12. Corporate Accounting: Dr ChandaSrinivas, SevenHills International Publishers,
- 13. Advanced Accountancy: Arulanandam& Raman, Himalaya Publishing House.

#### Suggested Co-Curricular Activities:

- Assignments
- Problem Solving Exercises
- Collect and fill the share application form of a limited Company
- Collect Prospectus of a company and identify its salient features
- Collect annual report of a Company and List out its assets and Liabilities.
- Collect the annual reports of company and calculate the value of goodwill under different methods
- Power point presentations on types of shares and share capital
- Group Discussions on problems relating to topics covered by syllabus

#### **SRI VENKATESWARA UNIVERSITY Programme: Three Year B.Com**

(General and Computer Applications)

#### **Domain Subject: Commerce**

Semester-wise Syllabus under CBCS (w.e.f. 2020- 21 Admitted Batch)

 **B.Com Computer Applications with Business Analytics )**  Semester – IV

**Course 4A : Corporate Accounting**

#### Model Question Paper

#### **Section A**

*Answer any Five of the following* **5 X 3=15 M**

- 1. X limited invited applications for 10,000 shares of ₹ 100 each payable, ₹ 25 on application, ₹ 35 on allotment and ₹ 40 on first and final call. Applications were received for all the shares. All money duly received. Give Journal entries.
- 2. Different types of Preference shares.
- 3. Different types of the Debentures.
- 4. Entries relating to issue of Bonus shares.
- 5. Buy back of shares.
- 6. Different methods of valuation of Good will.
- 7. Different methods of valuation of shares.
- 8. Proforma of preparation of company profit and loss account.
- 9. Need for valuation of Good will.
- 10. Need for Valuation of Shares.

#### **Section – B**

#### *Answer One Question from each unit* **5 X 12 = 60M**

- 11. A Ltd. Invited applications for 10,000 shares of ₹ 100 each at a discount of 5% payable as follows: On application ₹ 25, on allotment ₹ 34, on first & final call ₹ 36. Applications were received for 9,000 shares and all of these were accepted. All moneys due were received except the first and final call on 100 shares which were forfeited. Of the forfeited shares, 50 shares were reissued at the rate of ₹ 90 as fully paid. Pass necessary journal entries in the books of the company.
- 12. A holds 100 shares of ₹ 10 each, he has paid ₹ 1 on application

B holds 200 shares of ₹ 10 each, he has paid ₹ 1 on application, ₹ 2 on allotment

 C holds 300 shares of ₹10each, he has paid ₹1on application, ₹ 2 on allotment, ₹ 3 on first call they all fail to pay the final call ₹ 4 each, immediately these shares were forfeited by the Board of Directors. The forfeited shares were re-issued at ₹ 11 each as fully paid. Pass necessary journal entries.

13. Timex Ltd., issued 1,000 8% debentures of ₹ 100 each. Give appropriate journal entries in the books of the company, if the debentures were issued as follows:

- (1) Issued at par, redeemable at par.
- (2) Issued at a discount of 5% repayable at par.
- (3) Issued at a premium of 10%, repayable at par.
- (4) Issued at par, redeemable at a premium of 10%.
- (5) Issued at a discount of 5%, repayable at a premium of 10%.

14. Titicorn Co. Ltd has resolved to utilize ₹ 5,00,000 out of reserve fund in declaration of Bonus to its shareholders. The bonus, however, is to be applied to the extent of

₹ 2,00,000 in payment of final call or ₹ 40 per share on 5,000 equity shares of ₹ 100 each and to the extent of ₹ 3,00,000 in the issue of 30,000 fully paid bonus equity shares of ₹ 100 each to the existing shareholders. Give the journal entries necessary to give effect to the above resolution.

15. Following details are available about the business of Sagar Ltd.

- (i) Profits : 2019- ₹ 80,000: In 2020 ₹1,00,000: In 2021 ₹ 1,20,000;
	- (ii) Non-recurring income of  $\overline{\tau}$  8,000; is included in the profits of 2020.
	- (iii) Profits of 2019 have been reduced by  $\bar{x}$  12,000 because goods were destroyed by fire;
	- (iv) Goods have not been insured but it is thought prudent to insure them in future. The insurance premium is estimated at ₹ 800 per year.
	- (v) Reasonable remuneration of the proprietor of the business is ₹12,000 per year but it has not been taken into account for calculation of above mentioned profits;
	- (vi) Profits of 2021 include ₹ 10,000 income on investment. Calculate Good will on the basis of three years purchase of the average profit of last three years.
	- 16. The following particulars area available in respect of the business carried on by a trader:

(a) Profits earned: 2019 - ₹ 50,000; 2020 - ₹ 60,000; 2021 - ₹ 55,000

- (b) Normal rate of profit 10%
- (c) Capital employment ₹ 3,00,000
- (d) Present value of an annuity of one rupee for five years at 10% is ₹ 3.78.
- (e) The profits included non-recurring profits on an average basis of ₹4,000 out of which it was deemed that even Non-recurring profits had a tendency of appearing at the rate of ₹ 1,000 P.A.

You are require to calculate Goodwill:

- (i) As per Five years purchase of super profits
- (ii) As per Capitalization of super profits
- (iii) As per annuity method.

17. From the following information calculate the value per equity share:

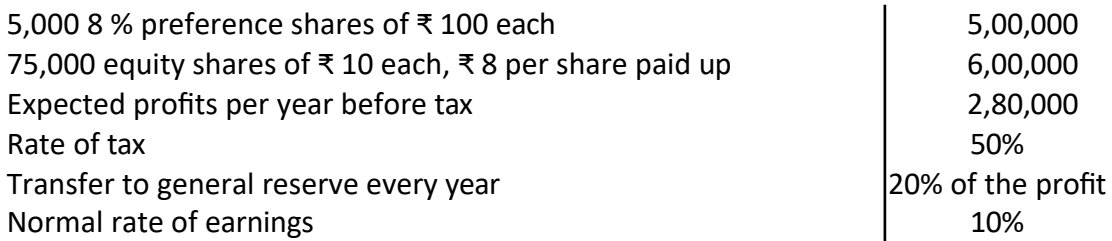

18. On 31-3-2022, the balance sheet of A Ltd. company disclosed the following position.

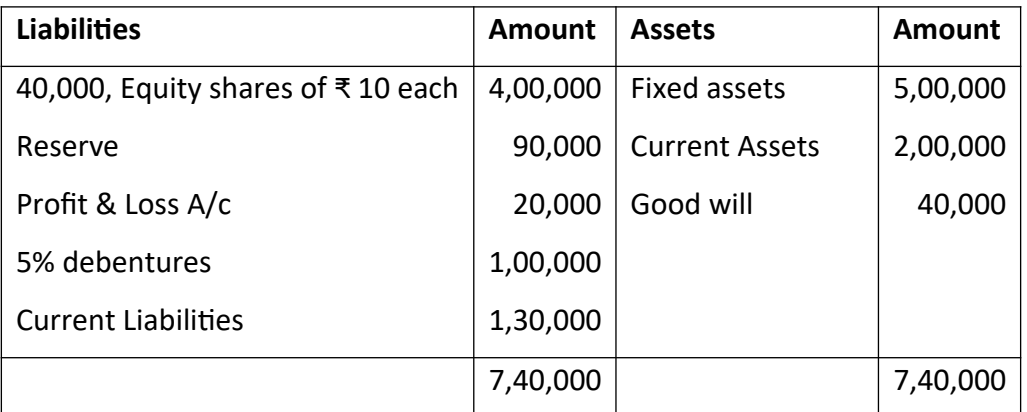

- 1. On 31-3-2022 the fixed assets were independently valued ₹ 3,50,000 and Goodwill at ₹50,000
- 2. The net profits for 3 years were 2019-20 ₹ 51,600; 2020-21 ₹ 52,000;

2021-22 – ₹ 51,650 of which 20% was placed to reserve.

- 3. The proportion being considered a reasonable rate of return is 10% compute the value of share by
	- a. Net assets Method.
	- b. Yield Method.
- 19. Write a proforma of company Balance Sheet.

20. A Limited Company was registered with an authorised capital of ₹ 30,00,000 in equity shares of ₹ 10 each. The following is the list of balances extracted from its books on 31.12.2021.

₹

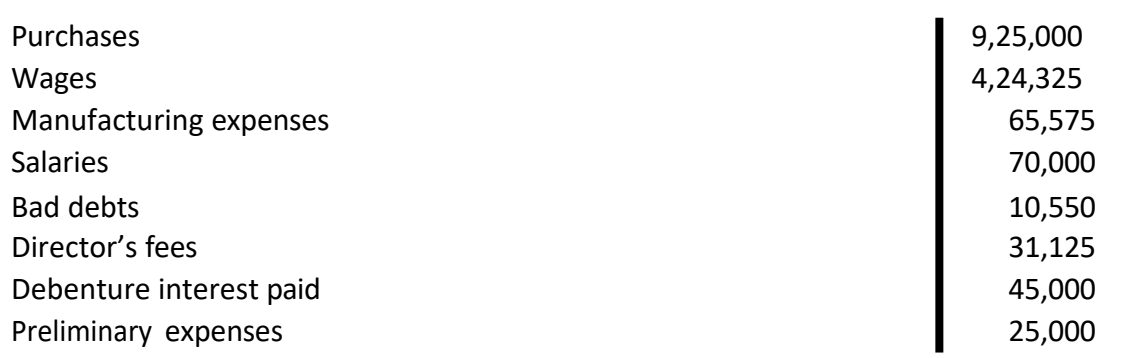

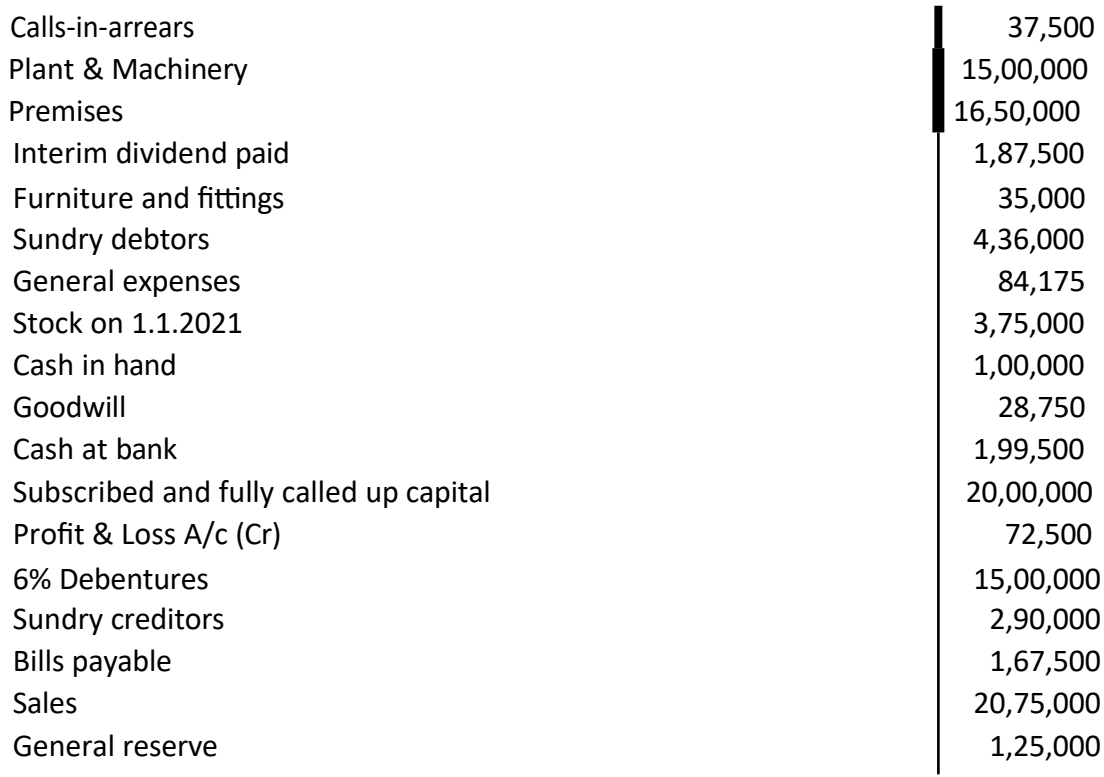

You are required to prepare statement of profit and loss for the year ended 31.12.2021 and the Balance Sheet as on that date, after making, the following adjustments.

Depreciate Plant and Machinery by 10%. Provide half years interest on debentures. Also write off preliminary expenses and make provision for bad and doubtful debts of ₹ 4,250 on sundry debtors. Stock on 31<sup>st</sup> December 2021 was ₹ 4,55,000.

**Note : Question Paper setters are strictly requested to prepare the question papers as per the model question paper enclosed. No theory** 

**questions are to be given in the place of problem questions.**

# **SRI VENKATESWARA UNIVERSITY** CBCS – UG SYLLABUS (w.e.f. 2021-22)

# B.Com Computer Applications with Business Analytics) IV Semester

#### **Course 4B:Cost and Management Accounting**

#### Learning Outcomes:

At the end of the course*,* the student will able to;

- $\triangleright$  Understand various costing methods and management techniques.
- $\triangleright$  Apply Cost and Management accounting methods for both manufacturing and service industry.
- $\triangleright$  Prepare cost sheet, quotations, and tenders to organization for different works.
- $\triangleright$  Analyze cost-volume-profit techniques to determine optimal managerial decisions.
- $\triangleright$  Compare and contrast the financial statements of firms and interpret the results.
- $\triangleright$  Prepare analysis of various special decisions, using relevant management techniques.

#### SYLLABUS:

#### **UNIT-I: Introduction:**

Cost Accounting: Definition – Features – Objectives – Functions – Scope – Advantages and Limitations - Management Accounting: Features – Objectives – Functions – Elements of Cost - Preparation of Cost Sheet (including problems)

#### UNIT-II: Material and Labour Cost:

Techniques of Inventory Control – Valuation of Material Issues: FIFO - LIFO - Simple and Weighted Average Methods

Labour: Direct and Indirect Labour Cost – Methods of Payment of Wages- Incentive Schemes -Time Rate Method, Piece Rate Method, Halsey, Rowan Methods and Taylor Methods only(including problems)

#### UNIT-III: Job Costing and Batch Costing:

Definition and Features of Job Costing – Economic Batch Quantity (EBQ) – Preparation of Job Cost Sheet – Problems on Job Cost Sheet and Batch Costing(including problems)

#### UNIT-IV: Financial Statement Analysis and Interpretation:

Financial Statements - Features, Limitations. Need, Meaning, Objectives, and Process of Financial Statement Analysis- Comparative Analysis – Common Size Analysis and Trend Analysis (including problems)

#### UNIT-V: Marginal Costing:

Meaning and Features of Marginal Costing – Contribution –Profit Volume Ratio- Break Even Point – Margin of Safety – Estimation of Profit and Estimation of Sales(including problems)

#### **References:**

- 1. S.P. Jain and K.L. Narang Advanced Cost Accounting, Kalyani Publishers.
- 2. M.N. Arora A test book of Cost Accounting, Vikas Publishing House Pvt. Ltd.
- 3. S.P. Iyengar Cost Accounting, Sultan Chand & Sons.
- 4. Nigam & Sharma Cost Accounting Principles and Applications, S.Chand& Sons.
- 5. S.N. Maheswari– Principles of Management Accounting, Sultan Chand & Sons.
- 6. I.M.Pandey Management Accounting, Vikas Publishing House Pvt. Ltd.
- 7. Sharma & Shashi Gupta Management Accounting, Kalyani Publishers.
- 8. Murthy & Guruswamy Management Accounting, Tata McGraw Hill, New Delhi.
- 9. S.P. Gupta Management Accounting, S. Chand Publishing, New Delhi.
- 10. Umamaheswara Rao and Ranganath, Cost Accounting, Kalyani Publishers.
- 11. Dr V Murali Krishna Cost Accounting, Seven Hills International Publishers.

#### Suggested Co-Curricular Activities:

- Debate on methods of payments of wages
- $\triangleleft$  Seminars
- ◆ Problem Solving Exercises
- Seminar on need and importance of financial statement analysis
- Graphs showing the breakeven point analysis
- Identification of elements of cost in services sector by Visiting any service firm
- Cost estimation for the making of a proposed product
- Listing of industries located in your area and methods of costing adopted by them
- Collection of financial statements of any two organization for two years and prepare a common Size Statements
- Collection of cost sheet and pro-forma of quotation
- Examinations (Scheduled and surprise tests)

## **SRI VENKATESWARA UNIVERSITY**

**Domain Subject: Commerce** Semester-wise Syllabus under CBCS (w.e.f. 2020-21 Admitted

Batch)

#### **B.Com Computer Applications with Business Analytics) Semester – IV**

# **Course 4B : Cost and Management Accounting** Model Question Paper

#### **Section A**

#### *Answer any Five of the following* **5 X 3=15 M**

- 1. Features of Management Accounting
- 2. Elements of cost
- 3. Economic order quantity
- 4. Find out Total wages under Time rate and piece rate (with guaranteed) method. Time

allowed 20 hours, Time taken 14 hours, Hourly rate of wages ₹ 5.

5. Compute the economic batch quantity for a company using batch costing with the following information:

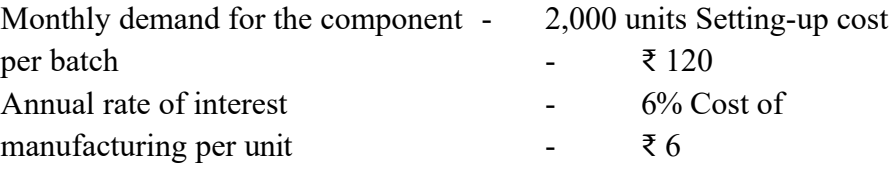

- 6. Features of Job costing
- 7. Need for financial statement
- 8. Current Assets and Current Liabilities
- 9. Contribution
- 10. Find Breakeven point when sales are ₹ 10,000; Fixed cost ₹ 4,000; Variable cost ₹ 5000.

#### **Section – B**  *Answer any Five Questions 5* **X 12 = 60M**

11. Mr. Gopal furnishes the following data relating to the manufacture of a standard product during the month of April 2020.

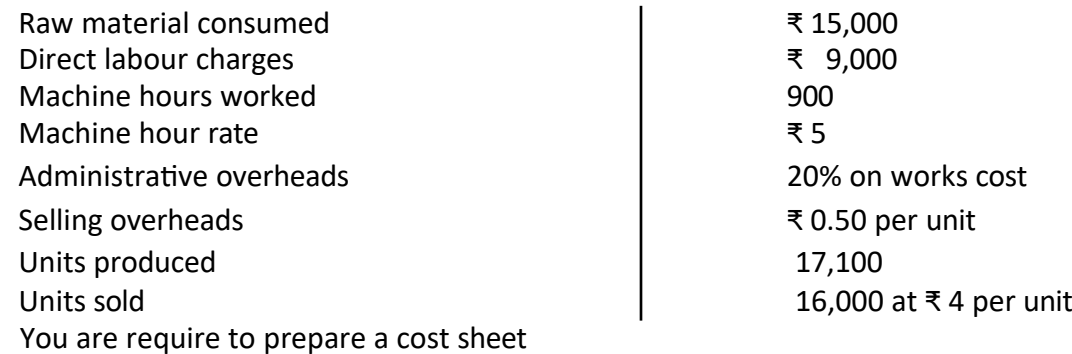

12. From the following information prepare a cost sheet for the month of December 2021

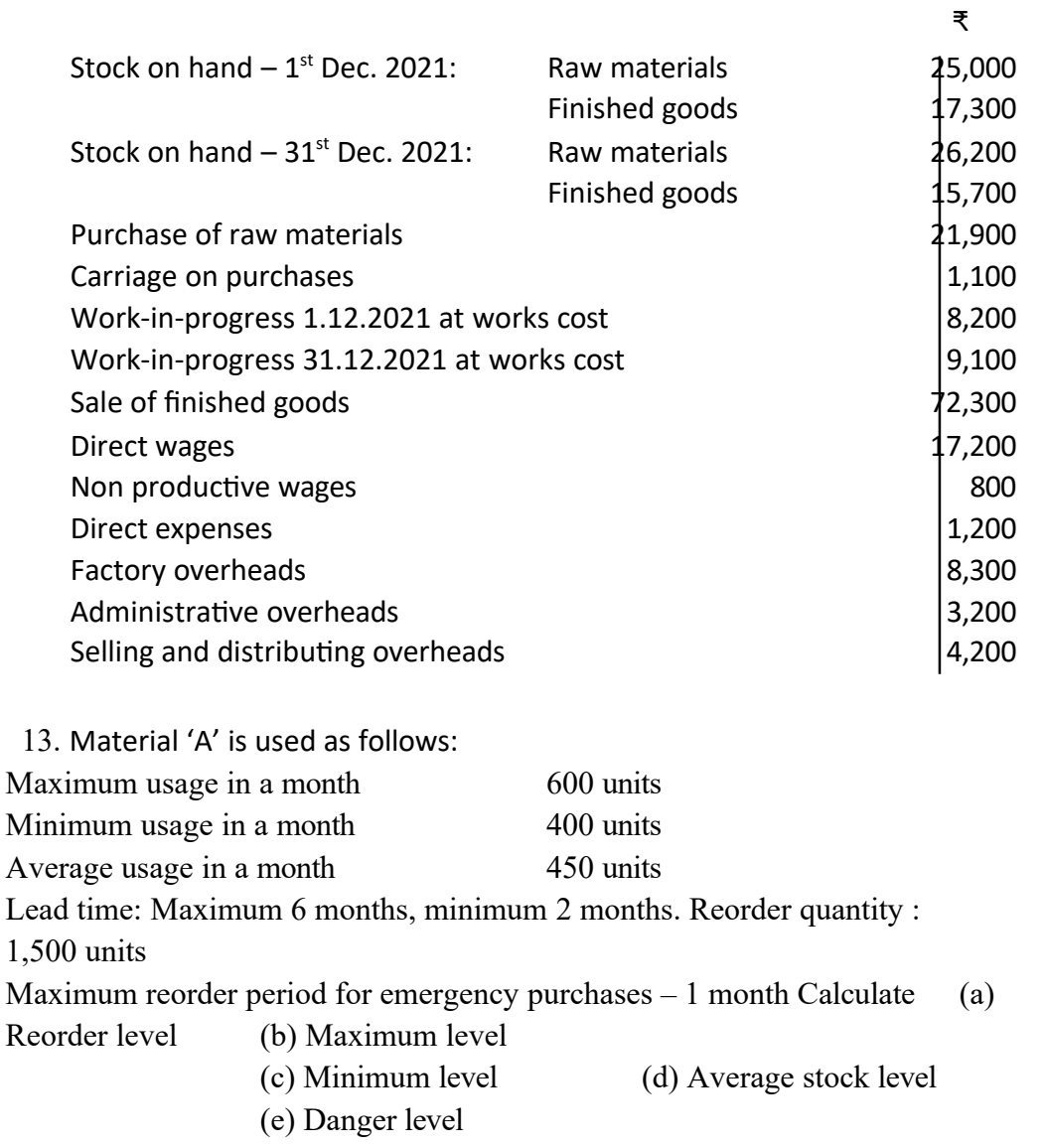

14. A worker takes 9 hours to complete a product on daily wages and 6 hours on a scheme of

payment by results. His day rate is 75 paise an hour, a material cost of the product is ₹ 4 and the overheads are recovered at 150% of the total direct wages. Calculate the factory cost of the product under:

- (a) Piece work plan
- (b) Rowan plan
- (c) Halsey plan

15. The information given below has been taken from the costing records of an

engineering works in respect of job number 303.

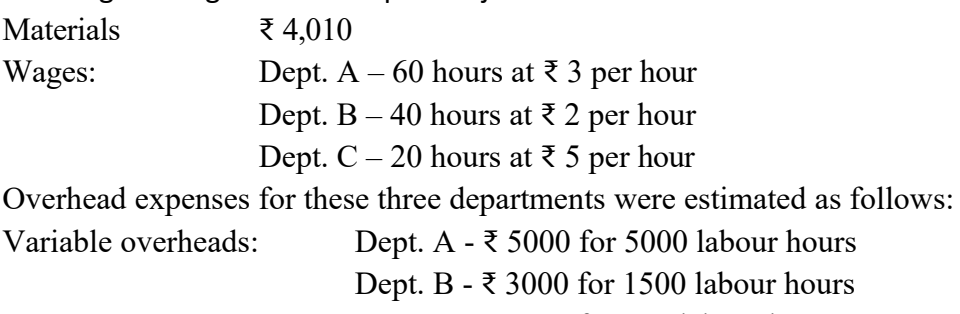

Dept. C - ₹ 2000 for 500 labour hours

Fixed overheads: Estimated at ₹ 20,000 for 10,000 normal working hours

You are requested to calculate the cost of job 303 and calculate the price to give a profit of 25% on selling price.

16. The following information relate to the manufacturing of component  $Z - 10$  in a cost centre.

Cost of materials – 10 paise per component

Operator's wages - ₹ 1.00 per hour Machine

hour rate - ₹ 2.00

Setting up time of the machine – 2 hours and 30 minutes.

Manufacturing time – 12 minutes per component

Prepare cost sheet in columnar form showing both production and setting up costs –Total and per unit when a batch consists of (a) 10 components (b) 100 components (c) 1000 components.

17. The following are the income statements of X, Y, Z Co. Ltd for the years 2020 and 2021. Prepare common-size income statement for the two years.

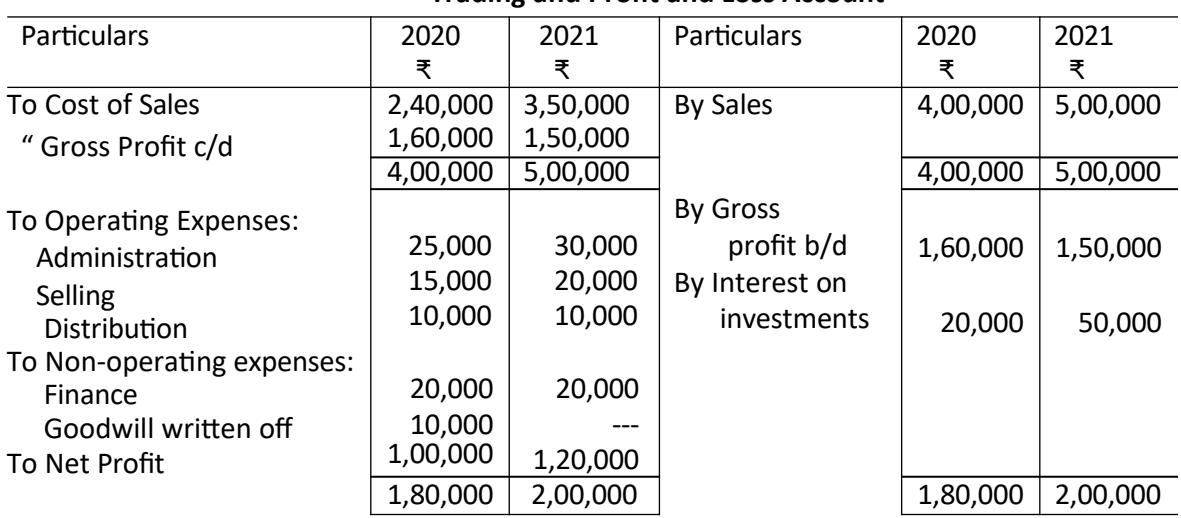

**Trading and Profit and Loss Account**

18. From the following balance sheet extracts, compute trend percentages and comment on the liquidity position of X Ltd. You may take 2016 as base year.

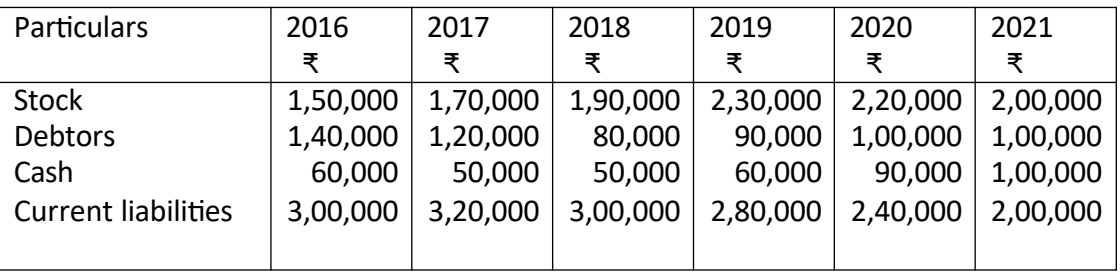

- 19. From the particulars given below calculate:
	- (a) Break even point.
	- (b) Profit or loss when sales are ₹ 12,000 and
	- (c) Sales required to earn a profit of ₹ 5,000

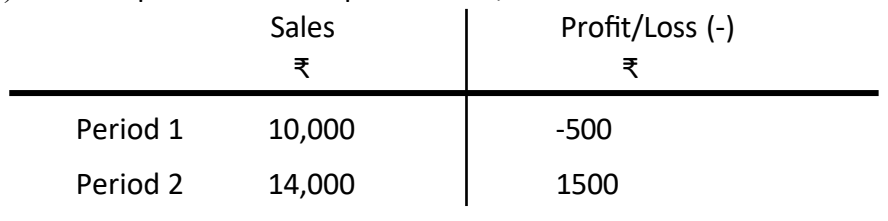

20. The statement of cost of a machine is as follows:

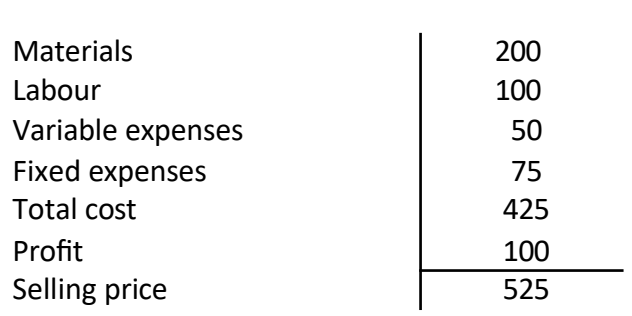

The number of machines sold and made is 10,000

- (a) Find out the break even point
- (b) How many machines must be produced and sold if the price is reduced by ₹ 25 to realise the present amount of profit?

₹

**Note : Question Paper setters are strictly requested to prepare the question papers as per the model question paper enclosed. No theory questions are to be given in the place of problem questions.**

#### **SRI VENKATESWARA UNIVERSITY**

CBCS – UG SYLLABUS

#### (w.e.f. 2021-22)

#### **B.Com Computer Applications with Business Analytics)**

#### IV Semester

#### **Course 4C: Income Tax**

#### Learning Outcomes:

At the end of the course*,* the student will able to;

- $\triangleright$  Acquire the complete knowledge of the tax evasion, tax avoidance and tax planning.
- $\triangleright$  Understand the provisions and compute income tax for various sources.
- $\triangleright$  Grasp amendments made from time to time in Finance Act.
- $\triangleright$  Compute total income and define tax complicacies and structure.
- $\triangleright$  Prepare and File IT returns of individual at his own.

#### Syllabus:

**Unit-I: Introduction:** Income Tax Act-1961 - Basic Concepts: Income, Person, Assessee - Assessment Year, Previous Year, Rates of Tax, Agricultural Income, Residential Status of Individual -Incidence of Tax – Incomes Exempt from Tax (theory only).

**Unit-II: Income from Salaries:** Basis of Charge, Tax Treatment of Different Types of Salaries Allowances, Perquisites, Profits in Lieu of Salary, Deductions from Salary Income, Computation of Salary Income (including problems).

**Unit-Ill: Income from House Property and Profits and Gains from Business:** Annual Value, Let-out/Self Occupied/Deemed to be Let-out house -Deductions from Annual Value - Computation of Income from House Property

Definition of Business and Profession – Procedure for Computation of Income from Business – Revenue and Capital Nature of Incomes and Expenses – Allowable Expenses – Expenses Expressly Disallowed – Computation (including problems).

**Unit-IV: Income from Capital Gains - Income from Other Sources:** Meaning of Capital Asset

– Types – Procedure for Computation of Long-term and Short-term Capital Gains/Losses

Meaning of Other Sources - General Incomes – Specific Incomes – Computation (including problems).

**Unit-V: Computation of Total Income of an Individual:** Deductions under Section 80 - Computation of Total Income (Simple problems).

#### Reference Books:

- 1. Dr. Vinod; K. Singhania; Direct Taxes Law and Practice, Taxman Publications
- 2. T. S. Reddy and Dr. Y. Hari Prasad Reddy Taxation , by Margham Publications
- 3. Premraj and Sreedhar, Income Tax, Hamsrala Publications
- 4. B.B. Lal Direct Taxes; Konark Publications
- 5. Dr. Mehrotra and Dr. Goyal -Direct Taxes, Law and Practice, Sahitya Bhavan Publication.
- 6. Balachandran&Thothadri- Taxation Law and Practice, PHI Learning.
- 7. V.P. Gaur and D.B. Narang Income Tax, Kalyani Publications
- 8. Dr Y Kiranmayi Taxation, Jai Bharath Publishers
- 9. Income Tax, Seven Lecture Series, Himalaya Publications

#### Suggested Co-Curricular Activities:

- Seminar on different topics of Income tax
- Quiz programs
- Problem Solving Exercises
- Debate on Tax Evasion and Avoidance
- Practice of provisions of Taxation
- Visit a Tax firm
- Talk on Finance Bill at the time of Union Budget
- Guest lecture by Chartered Accountant
- Presentation of tax rates
- Practice of filing IT Returns online
- Group Discussions on problems relating to topics covered by syllabus
- Examinations (Scheduled and surprise tests)

#### **SRI VENKATESWARA UNIVERSITY Domain Subject: Commerce**

Semester-wise Syllabus under CBCS

(w.e.f. 2020-21 Admitted Batch)

#### **II Year B.COM (Common to B.Com General, B.Com Computer Applications & B.Com Computer Applications with Business Analytics)**

Semester – IV

#### **Course 4C : Income Tax**

#### Model Question Paper

#### **Section A**

*Answer any Five of the following* **5 X 3=15 M**

- 1. Person
- 2. Assessee
- 3. Agricultural Income
- 4. Different types of Taxable allowances
- 5. Deductions under Sec. 16.
- 6. Deductions under Sec. 24.
- 7. Mention any five disallowed expenses under Business Income
- 8. Total Income
- 9. Explain the Short term and Long term Capital gains.
- 10. Donations

#### **Section – B**

#### *Answer any Five Questions* 5 **X 12 = 60M**

- 11. Write any Ten exempted Incomes under section 10.
- 12. How would you determine the residential status of a person
- 13. From the following particulars, find out income from salary of Venkatesh, who is

working in Vijayawada (population more than 20 lakhs).

- a) Salary ₹ 12,500 p.m.
- b) Dearness allowance ₹ 1250 p.m.
- c) Employer's contribution to RPF 14% of basic salary.
- d) Venkatesh contributes an equal amount.
- e) Rent free unfurnished house fair rental value ₹ 60,000 p.a.
- f) Interest credited to P.F. @ 13% ₹ 3,900
- g) A car of 1.4 litre capacity is provided by employer for both personal and official purpose. All expenses are met by the employer.
- h) Fixed medical allowance @ ₹ 600 p.m.
- i) Professional tax paid ₹ 200.

14. From the following compute Mr. Ramesh Income from Salary for the Assessment year

2021-22.

- a. Basic Salary ₹ 40,000 p.m.
- b. Dearness allowance enters into retirement benefits ₹ 24,000 p.m.
- c. Fixed percentage of commission on sales ₹ 15,000 p.m.
- d. Bonus ₹ 65,000
- e. HRA ₹ 12,500 p.m. (Rent paid ₹ 10,600 p.m.)
- f. Transport allowance ₹ 4,000 p.m.
- g. Reimbursement of medical expenses ₹ 2,500 for treatment taken in private hospital.
- h. Management contribution and own contribution to RPF is 15% of salary
- i. Interest credited to RPF is ₹ 11,000 at 11% p.a.
- j. Professional tax paid by employee is ₹ 400 p.m.
- k. He is provided with more than 1.6 litres capacity car by the company for official use. All the expenses including salary of the driver are met by the company.
- l. Children education allowance ₹ 600 p.m. per child for two children and children hostel allowance ₹ 1000 p.m. for two children.

15. Mr. P is the owner of house property in Kanpur it has been let out for ₹90,000/- the tax payable by the owner comes ₹8,400/- on municipal valuation of ₹84000/- but the landlord has taken agreement from the tenant stating that the tenant would be tax direct to the municipality. The landlord however, paid the following expenses on tenants amenities.

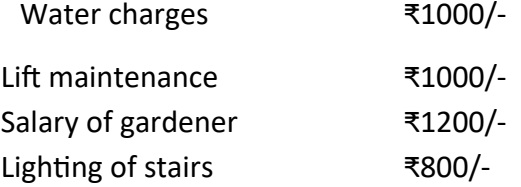

The landlord claims the following deductions Repairs ₹30,000/- Land revenue ₹1000/-Collection charges ₹2000/-

Legal charges, incurred on purchase of land on which house property is situated ₹24000/ calculate the taxable income from house property.

16. The following is the P/L A/c of Mr. Ranjith for the year ending 31.3.2021

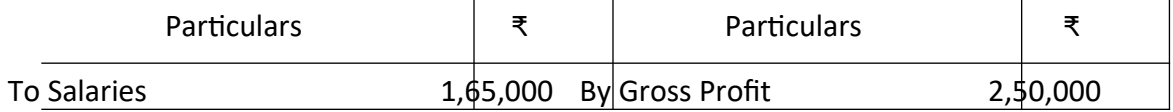

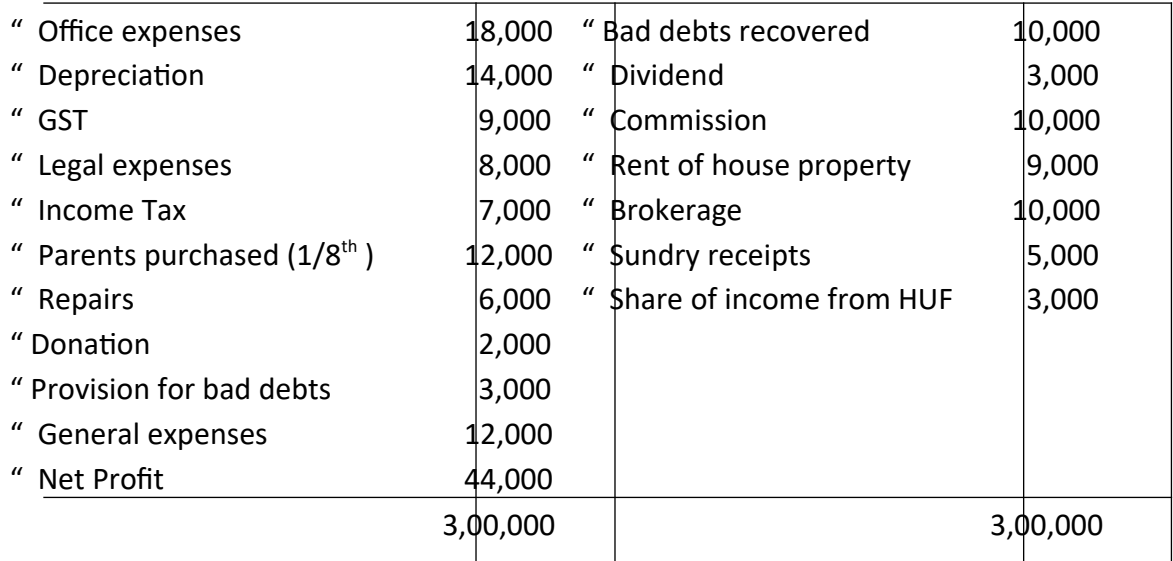

#### **Additional Information:**

- a. Salary includes ₹ 6,000 paid to workers employed at home.
- b. Legal expenses includes ₹ 1,000 paid to the advocate in connection with personal case.
- c. General expenses includes ₹ 4,000 as contribution to staff welfare fund.
- d. Out of the bad debts recovered only ₹ 4,000 were allowed as deduction earlier.

Compute his income from business for the assessment year 2021-22.

17. Mr. X purchases a house property for ₹ 26,000 on 10<sup>th</sup> May 1962. He gets the first floor of

the house constructed in 1967-68 by spending ₹ 40,000. He dies on 12<sup>th</sup> September 2003.

The property is transferred to Mr. X by his will. Mr. X spends ₹ 80,000 and ₹ 26,700

 during 2006-07 and 2008-09 respectively for reconstruction of the property. M₹ X sells the house property for ₹95,00,000 on 15<sup>th</sup> March 2022 (brokerage paid by M₹ X is ₹

41,500). The fair market value of house on 1st April, 2001is ₹ 4,60,000. CII for 2006-2007

₹ 122 for 2008-09 is 137 for 2021-22 ₹ 317 for 2001-02 ₹ 100 for 2003-04 is ₹ 109.

Calculate capital gains.

18. Compute 'Income from other sources' from the following information for the year 2021-22.

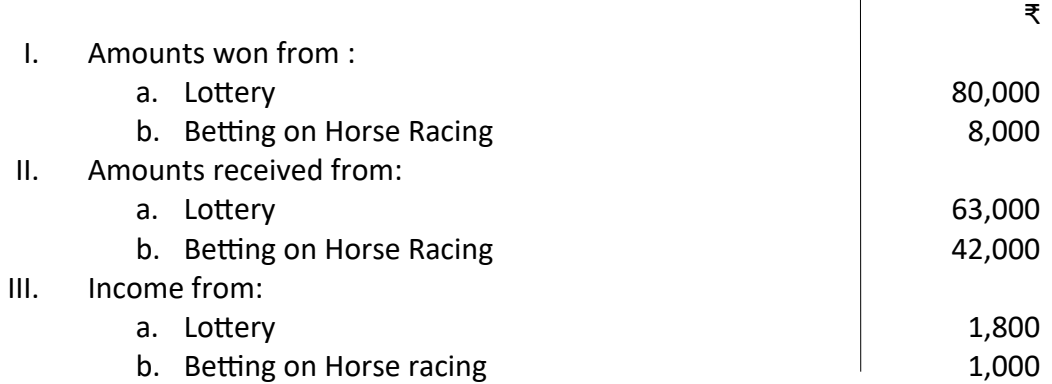

19. Write Deductions eligible u/s. 80C to 80U.

20. Mr. Gopal who is totally handicapped provides you the following information. Compute

the taxable income for the current assessment year.

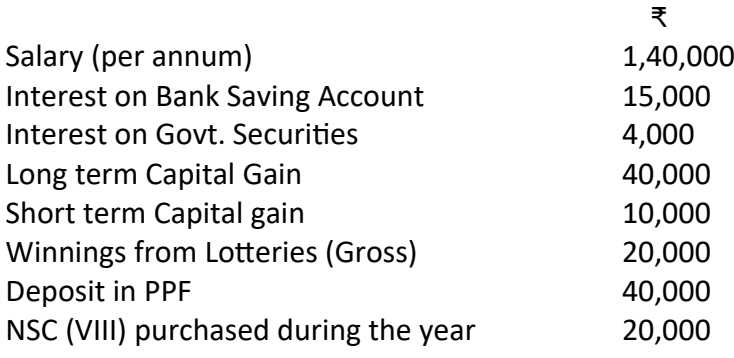

**Note : Question Paper setters are strictly requested to prepare the question papers as per the model question paper enclosed. No theory questions are to be given in the place of problem questions.**

# **SRI VENKATESWARA UNIVERSITY PROGRAMME: THREE-YEAR B COM B Com. Computer Applications with Business Analytics Domain Subject: Commerce** Semester-wise Syllabus under CBCS (w.e.f. 2020-21 Admitted Batch) II Year B Com. CA with Business Analytics– Semester – IV

#### **Course 4D(1) : Analytical Methods of Statistical Techniques**

#### $U$ **NIT**  $-$  **I**

**Correlation Analysis**: Meaning of Correlation, Types of correlation, probable error, Karl-pear sons coefficient of correlation for individual series only, Spearman's Rank correlation for individual series only. (Problems)

#### **UNIT –II**

**Regression Analysis**: Meaning, definition, difference between correlation and regression, Simple linear regression, properties of regression coefficients, Regression equation x on y, Regression equation y on x. (Simple Problems).

#### **UNIT – III**

**Index Numbers I:** Meaning and Definition - Problems involved in the construction of Index numbers – uses and limitations of Index numbers - Unweighted Index numbers - Simple aggregative method and simple average of relatives method - Cost of Living Index (including problems). (Problems)

#### **UNIT – IV**

**Index Numbers II:** Weighted Index Numbers –Weighted aggregative method - Laspeyre, Paache, Bowley and Fisher's Ideal index- Time reversal and Factor reversal tests- Weighted averages of relatives method. (Problems)

#### **UNIT –V**

**Analysis of Time Series:** Time Series and its components – Semi Average Methods – Moving average method – Determination of trend by least squares method - Straight line only. (Problems)

#### **Text Books:**

1. Mathematical Methods by Dr. T.K.V.Iyengar. - S.Chand Publications.

2. Statistical methods - S.P Gupta.

#### **Reference Books:**

Statistical Methods – S.P. Gupta, Sulthan Chand & Sons Publishers. Fundamentals of Mathematical statistics - S.C. Gupta & V.K.Kapoor. Fundamentals of Applied Statistics – Sc. Gupta & V.K. Kapoor.

#### **Programme: Three Year B.Com**

(General and Computer Applications)

#### **Domain Subject: Commerce**

Semester-wise Syllabus under CBCS (w.e.f. 2020-

#### 21 Admitted Batch)

II Year B Com. Computer Applications with Business Analytics – Semester – IV

#### **Course 4D(1) : Analytical Methods of Statistics**

#### Model Question Paper

#### **Section A**

#### *Answer any Five of the following* **5 X 3=15 M**

- 1. Coefficient of Correlation
- 2. Probable error
- 3. Regression
- 4. Correlation Vs Regression
- 5. Un weighted Index numbers
- 6. Cost of living index
- 7. Time reversal test
- 8. Weighted Average of relatives method
- 9. Components of Time series
- 10. Semi-Average method

#### **Section – B**  *Answer any Five Questions 5* **X 12 = 60 M**

11. Calculate Karl pearson's Co-efficient of Correlation

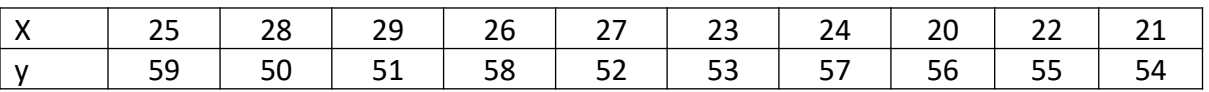

12. Calculate Spearmen's Rank Correlation Co-efficient

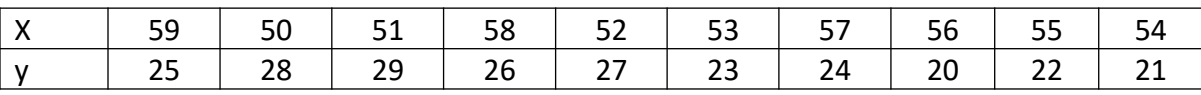

#### 13. Find Regression equation of X on Y

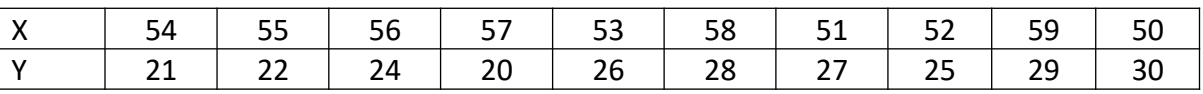

14. In correlation study the following values are obtained :

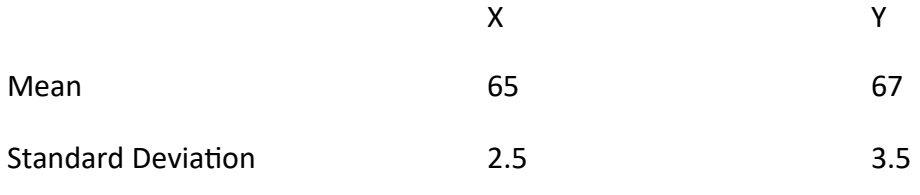

Coefficient of Correlation: 0.8

Find the two regression equations that are associated with the above values.

#### 15. Construct Index numbers under Simple aggregative method

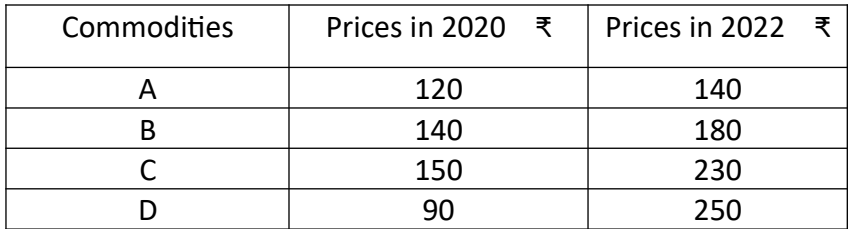

#### 16. Construct Cost of Living Index number

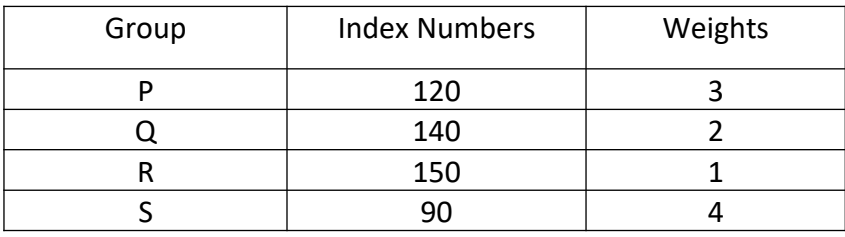

17. Construct Index numbers under Weighted average of relatives method.

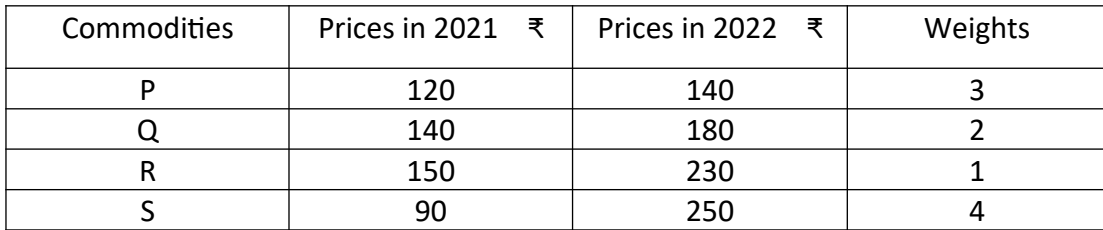

#### 18. Construct fissures ideal index

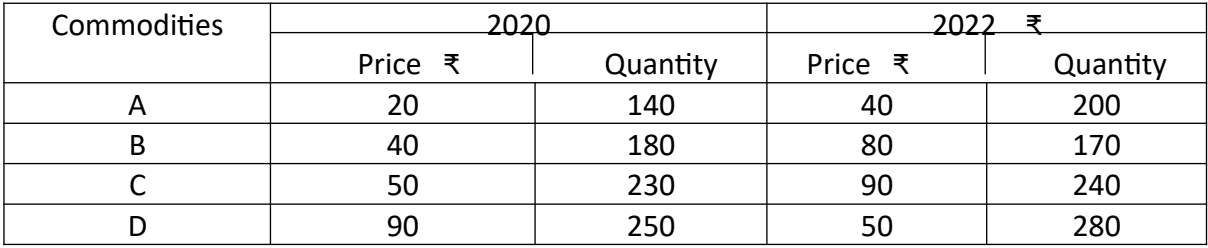

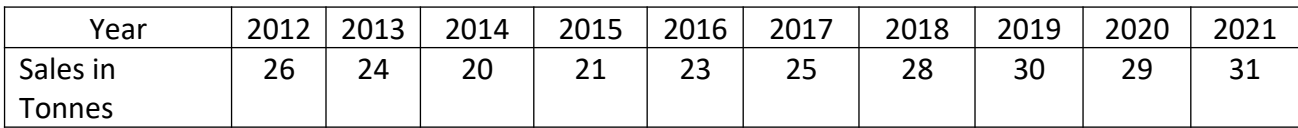

20. Find Trend values under least square method.

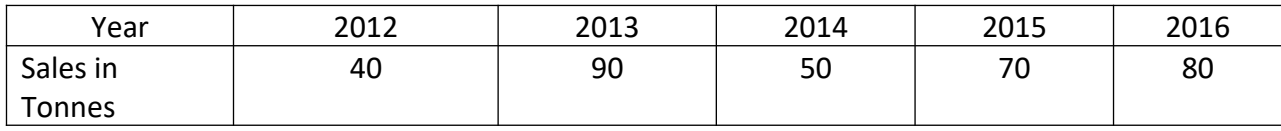

**Note : Question Paper setters are strictly requested to prepare the question papers as per the model question paper enclosed. No theory questions are to be given in the place of problem questions.**

# **SRI VENKATESWARA UNIVERSITY** CBCS – UG SYLLABUS (w.e.f. 2021-22) **B.Com CA with Business Analytics**

#### IV Semester

#### **Course 4E: Object Oriented Programming with Java**

#### Learning Outcomes:

At the end of the course*,* the student will able to;

- $\triangleright$  Understanding the meaning and necessity of audit in modern era
- $\triangleright$  Comprehend the role of auditor in avoiding the corporate frauds
- $\triangleright$  Identify the steps involved in performing audit process
- $\triangleright$  Determine the appropriate audit report for a given audit situation
- $\triangleright$  Apply auditing practices to different types of business entities
- $\triangleright$  Plan an audit by considering concepts of evidence, risk and materiality

#### SYLLABUS:

**Unit I:** Introduction to OOPs: Problems in Procedure Oriented Approach, Features of Object Oriented Programming

Introduction to Java: Features of Java, The Java Virtual Machine (JVM), Parts of Java program, Naming Conventions in Java, Data Types in Java, Operators in Java, Reading Input using scanner Class, Displaying Output using System. out.println (), Command Line Arguments.

**Unit II:** Control Statements in Java: if... else, do... while Loop, while Loop, For loop, Switch Statement, break Statement, continue Statement Arrays: Types of Arrays, array name, length, Strings: Creating Strings, String Class Methods, String Comparison, Immutability of Strings.

**Unit III:** Classes and Objects: Object Creation, Initializing the Instance Variables, Access Specifiers, Constructors Inheritance: Inheritance, Types of Inheritance Polymorphism: Method overloading, Operator overloading Abstract Classes: Abstract Method and Abstract Class

**Unit IV:** Packages: Package, Different Types of Packages, Creating Package and Accessing a Package **S**treams: Stream classes, Creating a File using File Output Stream, Reading Data from a File using File Input Stream, Creating a File using File Writer, Reading a File using File Reader

**Unit V:** Exception Handling: Errors in Java Program, Exceptions, throws Clause, throw Clause, Types of Exceptions Threads: Single Tasking, Multi-Tasking, Uses of Threads, Creating a Thread and Running it, Terminating the Thread, Thread Class Methods.

#### References:

- 1. The Complete Reference JAVA Seventh Edition Herbert Schildt. Tata McGraw Hill Edition.
- 2. Core Java: An Integrated Approach, Dr. R. Nageswara Rao &Kogent Learning Solutions Inc.
- 3. E. Balaguruswamy, Programming with JAVA, A primer, 3e, TATA McGrawHill Company

## Online Resources:

https://stackify.com/java-tutorials/ https://www.w3schools.com/java/ https://www.javatpoint.com/java-tutorial https://www.tutorialspoint.com/java/index.html

## Practical Component:@ 2 hours/week/batch

- **1.** Write a program to implement command line arguments.
- **2.** Write a program to read Student Name, Reg.No, Marks and calculate Total, Percentage,and Result. Display all the details of students .
- **3.** Write a program to perform String Operations.
- **4.** Java program to implement Addition of two N X N matrices.
- **5.** Java program to implement bubble sort.
- **6.** Java program to demonstrate the use of Constructor.
- **7.** Calculate area of the following shapes using method overloading. a.Rectangle b. Circle c. Square
- **8.** Implement multilevel inheritance
- **9.** Java program for to display Serial Number from 1 to 5 by creating two Threads
- **10.** Java program to demonstrate the following exception handlings
	- a. Divided by Zero b. Array Index Out of Bound c. Arithmetic Exception

#### **SRI VENKATESWARA UNIVERSITY**

B.Com CA with Business Analytics

**w.e.f. 2021-22**

#### IV Semester

# **Course 4E: Object Oriented Programming with Java**

Model Question Paper

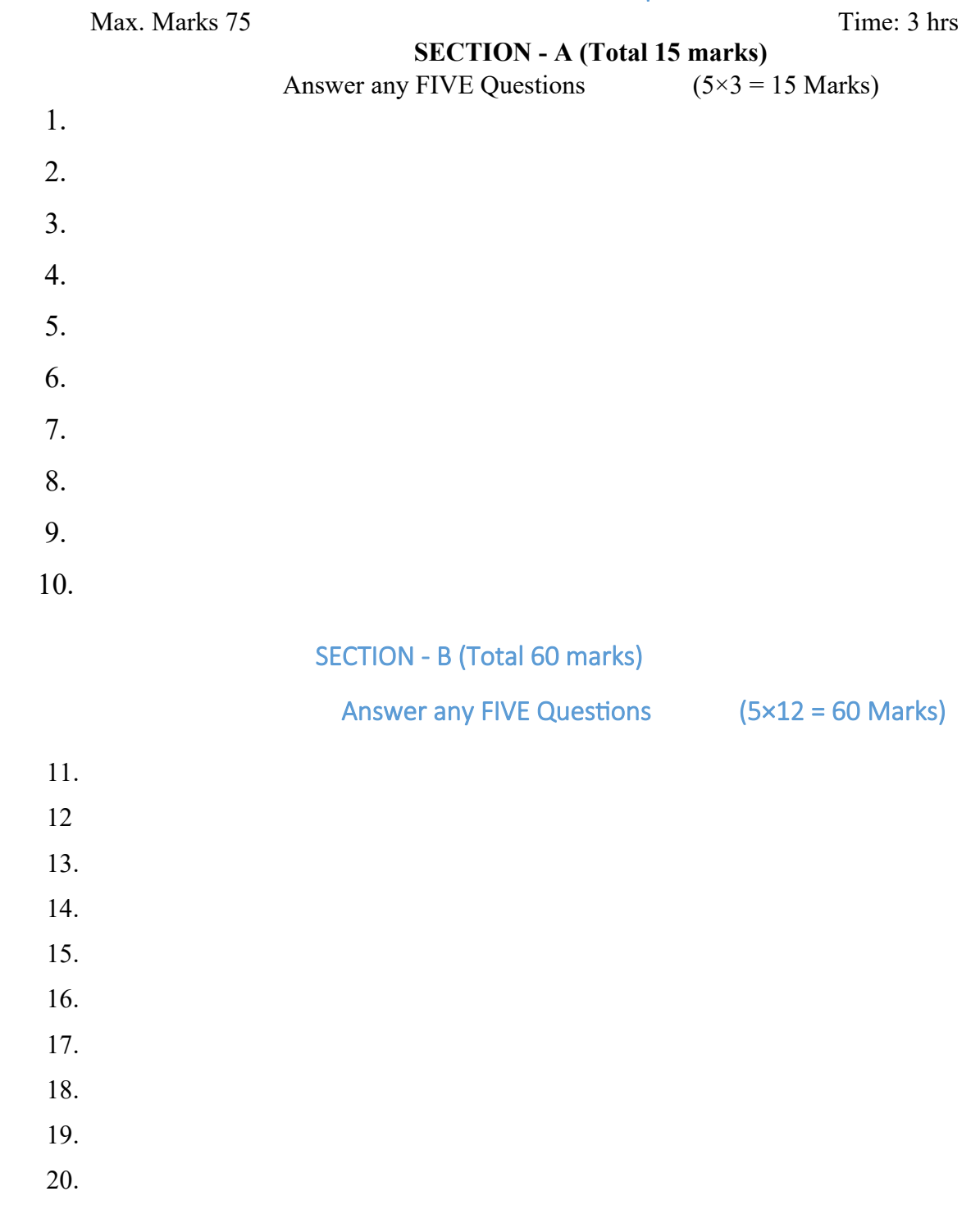

# **Note: The Question Paper Setter should set Questions covering all units (both 3 marks and 12 marks Questions) equally.**

# **SRI VENKATESWARA UNIVERSITY**

# B.Com CA with Business Analytics

# **(w.e.f. 2021-22)**

#### IV Semester

#### **Course 4F: Database Management System**

(Five units with each unit having 12 hours of class work)

#### Model Outcomes for Database Management System

At the end of the course, the students is expected to DEMONSTRATE the following cognitive abilities (thinking skill) and psychomotor skills.

- *B. Remembers and states in a systematic way (Knowledge)*
	- 1. Understand the role of a database management system in an organization.
	- 2. Understand basic database concepts, including the structure and operation of the relational data model.
	- 3. Understand and successfully apply logical database design principles, including E-R diagrams and database normalization
	- 4. Understand Functional Dependency and Functional Decomposition
- *C. Explains (Understanding)*
	- 5. To design and build a simple database system and demonstrate competence with the fundamental tasks involved with modeling, designing, and implementing a DBMS.
	- 6. Perform PL/SQL programming using concept of Cursor Management, Error Handling, Packages
- *D. Critically examines, using data and figures (Analysis and Evaluation)*
	- 7. Apply various Normalization techniques
	- 8. Model an application's data requirements using conceptual modeling tools like ER diagrams and design database schemas based on the conceptual model
- D. Working in 'Outside Syllabus *Area' under a Co-curricular Activity*(Creativity)

Design and implement a small database project

E. Construct simple and moderately advanced database queries using Structured Query Language (SQL)(Practical skills)

# **SRI VENKATESWARA UNIVERSITY** B.Com CA with Business Analytics

#### **w.e.f. 2021-22**

#### IV Semester

#### **Course 4F: Database Management System**

#### **SYLLABUS**

#### **Unit Details**

#### **I Overview of Database Management System**

Introduction, Data and Information, Database, Database Management System, Objectives of DBMS, Evolution of Database Management System, Classification of Database Management System.

#### **II File-Based System**

File Based System. Drawbacks of File-Based System, DBMS Approach, Advantage of DBMS, Data Models, Components of Database System, Database Architecture, DBMS Vendors and their products.

#### **III Entity-Relationship Model:**

Introduction, The Building Blocks of an Entity-Relationship, Classification of Entity Set, Attribute Classification, Relationship Degree, Relationship Classification, Generalization and Specialization, Aggregation and Composition, CODD's Rules, Relational Data Model, Concept of Relational Integrity.

#### **IV Structured Query Language**

Introduction, History of SQL Standards, Commands in SQL, Data types in SQL, Data Definition Language (DDL),Selection Operation Projection Operation, Aggregate Functions, Data Manipulation Language, Table Modification, Table Truncation, Imposition of Constraints, Set Operations.

#### **V PL/SQL:**

Introduction, Structure of PL/SQL,PL/SQL Language Elements, Data Types, Control Structure, Steps to Create a PL/SQL Program, Iterative Control Cursors, Steps to Create a Cursor, Procedure, Functions, Packages, Exceptions Handling, Database Triggers, Types of triggers.

#### **Learning Resources (Course 4F: Database Management System)**

#### **References:**

- 1. Paneerselvam:Database Management system,PHI.
- 2. David Kuklinski, Osborne, Data management system McGraw Hill Publication.
- 3. Shgirley Neal And Kenneth LC Trunik Database management system in Business-PHI.
- 4. Godeon C. EVEREST, Database Management-McGraw Hill Book Company.
- 5. MARTIN,Database Management-Prentice Hall of India, New Delhi.
- 6. Bipin C.Desai ,`An Introduction to Database System`,Galgotia Publications
- 7. Korth, Database Management System.
- 8. Navathe, Database Management System.
- 9. S. Sumathi, S. Esakkirajan,Fundamentals of Relational Database Management System

#### Online resources:

http:// www.onlinegdb.com/ http://

www.tutorialspoint.com/ http://learnsql.com

https://www.codecademy.com/learn/learn-

sql/

https://www.w3schools.com/sql/default.asp

#### **Practical Component: @ 2 hours/week/batch**

- 1. Create tables department and employee with required constraints.
- 2. Initially only the few columns (essential) are to be added. Add the remaining columns separately by using appropriate SQL command.
- 3. Basic column should not be null
- 4. Add constraint that basic should not be less than 5000.
- 5. Calculate hra, da, gross and net by using PL/SQL program.
- 6. The percentage of hra and da are to be stored separately.
- 7. When the da becomes more than 100%, a message has to be generated and with user permission da has to be merged with basic.
- 8. Empno should be unique and has to be generated automatically.

# **SRI VENKATESWARA UNIVERSITY** B.Com CA with Business Analytics **w.e.f. 2021-22**

#### IV Semester

## **Course 4F: Database Management System**

Model Question Paper Max. Marks 75 Time: 3 hrs SECTION - A (Total 15 marks) Answer any FIVE Questions  $(5\times3 = 15 \text{ Marks})$  1. 2. 3. 4. 5. 6. 7. 8. 9. 10. SECTION - B (Total 60 marks) Answer any FIVE Questions (5×12 = 60 Marks) 11. 12 13. 14. 15. 16. 17. 18. 19. 20.

Note: Must Give **Two** 3 Marks Questions and **Two** 12 Marks Questions from each Unit.